# Lehrerfortbildung: Stochastik

Workshop: 31.10.06 - 16.11.06 an der Ruhr-Uni-Bochum

Einführung mit Aufgaben und Lösungen

Dipl.-Math. Bettina Reuther Dipl.-Math. Dirk Bachmann

# Einfuhrende Beispiele ¨

### Das Ziegenproblem

Stellen Sie sich die folgende Situation vor: Sie sind bei einer Quizsendung und sollen sich zwischen drei Türen entscheiden, wobei hinter einer Tür ein Gewinn steht und hinter den anderen beiden eine Ziege (Niete). Sie entscheiden sich für Tür 1. Daraufhin öffnet der Moderator Tür 2, hinter der sich eine Ziege befindet, d.h. der Gewinn befindet sich entweder hinter Tür 1 (die Sie gewählt haben) oder Tür 3. Jetzt haben Sie die Möglichkeit bei Tür 1 zu bleiben oder zu Tür 3 zu wechseln. Wie entscheiden Sie sich?

### Das Geburtstagsparadoxon

Wie viele Personen müssen in einem Raum versammelt sein, damit die Wahrscheinlichkeit, dass mindestens zwei der Personen an einem Tag Geburtstag haben mindestens 50% beträgt? (Welcher Tag das ist, spielt keine Rolle).

#### Lösung des Ziegenproblems

Viele Kandidaten gehen davon aus, dass es keinen Unterschied zwischen dem Bleiben bei Tür 1 und dem Wechseln zu Tür 3 gibt. Diese Annahme ist allerdings falsch:

Die Wahrscheinlichkeit, dass sich der Gewinn hinter Tür 1 befindet beträgt

1 3 .

Die Wahrscheinlichkeit, dass der Gewinn hinter Tür 2 oder Tür 3 steht beträgt

$$
\frac{1}{3} + \frac{1}{3} = \frac{2}{3}.
$$

Offnet der Moderator Tür 2, hinter der sich eine Ziege befindet, dann verbleibt die Gewinnwahrscheinlichkeit von  $2/3$  alleine auf Tür 3. Die Gewinnwahrscheinlichkeit für Tür 1 bleibt jedoch bei 1/3. Durch das Wechseln der Tur verdoppelt sich also die Gewinnwahrscheinlichkeit. ¨

#### Lösung des Geburtstagsparadoxons

Befinden sich 23 Personen in einem Raum, dann ist die Wahrscheinlichkeit, dass zwei Personen am gleichen Tag Geburtstag haben 50,7 %.

Diese Wahrscheinlichkeit lässt sich über das Gegenereignis

'alle Personen haben an verschiedenen Tagen Geburtstag'

berechnen, denn es gilt:

Die Wahrscheinlichkeit, dass alle Personen an verschiedenen Tagen Geburtstag haben plus der Wahrscheinlichkeit, dass mindestens zwei Personen am gleichen Tag Geburtstag haben = 1.

Die Wahrscheinlichkeit, unter z.B. vier Personen zwei zu finden, die am gleichen Tag Geburtstag haben, lässt sich wie folgt berechnen: Zunächst wird die Wahrscheinlichkeit dafür berechnet, dass keine zwei der vier Personen an einem Tag Geburtstag haben, d.h. dass alle an verschiedenen Tagen Geburtstag haben.

Für jede Person gibt es 365 Tage, an denen sie Geburtstag haben könnte, d.h. es gibt

$$
365 \cdot 365 \cdot 365 \cdot 365
$$

Möglichkeiten für die vier Geburtstage. Sollen alle vier Personen an verschiedenen Tagen Geburtstag haben, dann gibt es für die erste Person 365 mögliche Tage, an denen sie Geburtstag haben könnte, für die zweite dann 364, für die dritte 363 und für die vierte 362, d.h. insgesamt

$$
365 \cdot 364 \cdot 363 \cdot 362
$$

Möglichkeiten. Damit beträgt die Wahrscheinlichkeit dafür, dass alle an verschiedenen Tagen Geburtstag haben 364 369 ·

$$
\frac{365 \cdot 364 \cdot 363 \cdot 362}{365 \cdot 365 \cdot 365 \cdot 365} \cdot 100\% = 98,36\%.
$$

Also beträgt die Wahrscheinlichkeit dafür, dass mindestens zwei der vier Personen am gleichen Tag Geburtstag haben

 $(1 - 0.9836) \cdot 100\% = 1.64\%$ .

Bemerkung:

Wählt man eine Person aus und fordert, dass mindestens eine andere Person mit einer Wahrscheinlichkeit von mindestens 50% am gleichen Tag wie die ausgewählte Person Geburtstag hat, dann sind 253 Personen nötig.

# 1 Darstellung und Auswertung von Ergebnissen statistischer Erhebungen

Unter einer Stichprobe vom Umfang n versteht man die n-fache Wiederholung eines Versuches unter identischen Bedingungen, z.B.

- eine Erhebung unter 1000 Arbeitnehmern (Umfang:  $n = 1000$ ),
- das 50-fache Werfen eines Würfels (Umfang:  $n = 50$ ) oder
- das Schreiben einer Klassenarbeit in einer Klasse mit 31 Schülerinnen und Schülern (Umfang:  $n = 31$ ).

Ergebnisse statistischer Erhebungen können mit Hilfe von Listen und Diagrammen dargestellt werden:

### Listen

In einer Urliste wird zunächst das Ergebnis einer statistischen Erhebung dargestellt. Die Ergebnisse werden in der Reihenfolge, in der sie ermittelt wurden aufgelistet.

#### Beispiel 1:

Niederschlagsmengen in Mannheim im Jahr 2005 (Umfang:  $n = 12$ ):

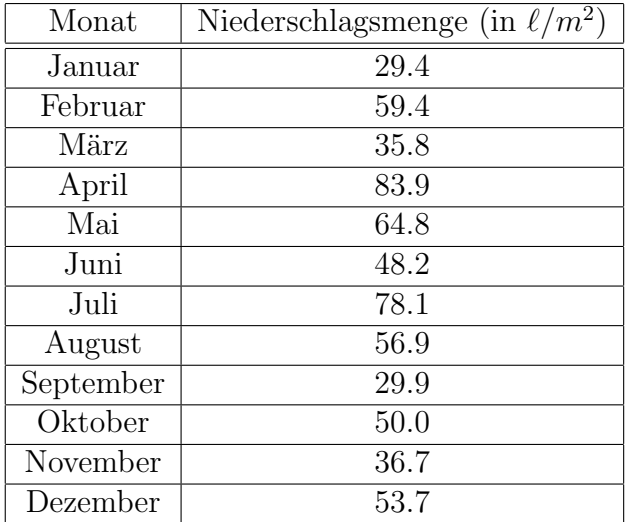

Zum späteren Auswerten der Daten kann es hilfreich sein, die Urliste in eine der Größe nach geordnete Rangliste umzuschreiben. Dies wurde im folgenden Beispiel gemacht:

#### Beispiel 2:

Studierendenzahlen im Wintersemester 2005/2006 an der Ruhr-Uni-Bochum in den folgenden Fachrichtungen (Umfang:  $n = 5$ ):

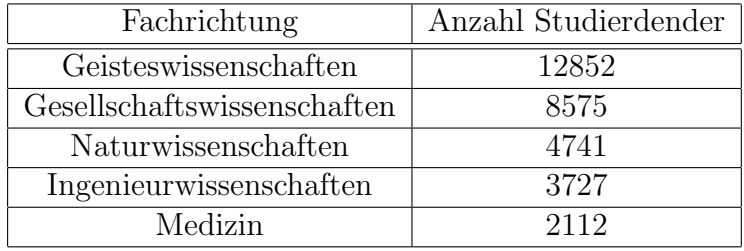

Quantitative Merkmale wie zum Beispiel die Schulnoten 1 bis 6 werden mit  $x_1, x_2$ , usw. bezeichnet.  $x_k$  bezeichnet den letzten Merkmalswert und  $x_i$  einen beliebigen Merkmalswert von  $x_1$  bis  $x_k$ .

#### Beispiel 3:

Noten einer Klassenarbeit:

 $x_1 = 1, x_2 = 2, x_3 = 3, x_4 = 4, x_5 = 5, x_6 = 6.$ 

In einer Häufigkeitsliste werden die absoluten Häufigkeiten, mit denen Merkmale auftreten, angegeben. Der Umfang der Stichprobe ist dann die Summe aller absoluten Häufigkeiten. Die absolute Häufigkeit, mit der der Merkmalswert  $x_i$  auftritt wird mit  $n_i$  bezeichnet, d.h.  $x_1$  tritt  $n_1$ -mal auf,  $x_2$  tritt  $n_2$ -mal auf usw. Für den Umfang gilt dann

$$
n = n_1 + n_2 + \ldots + n_k.
$$

#### Fortsetzung von Beispiel 3:

Das Ergebnis einer Klassenarbeit kann mit einer Häufigkeitsliste

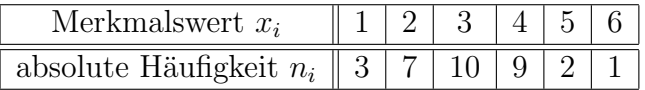

dargestellt werden. Der Umfang beträgt:

$$
n = n_1 + n_2 + n_3 + n_4 + n_5 + n_6 = 3 + 7 + 10 + 9 + 2 + 1 = 32.
$$

Die relative Häufigkeit, mit der ein Merkmal auftritt, ist die absolute Häufigkeit des Merkmals geteilt durch den Umfang der Stichprobe:

relative Häufigkeit = 
$$
\frac{\text{absolute Häufigkeit}}{\text{Umfang der Stichprobe}}.
$$

Die relative Häufigkeit eines Merkmalswerts  $x_i$  wird mit  $h_i$  bezeichnet und mit

$$
h_i = \frac{n_i}{n}
$$

berechnet. Die relative Häufigkeit kann auch in Prozent angegeben werden:

relative Häufigkeit = 
$$
\frac{\text{absolute Häufigkeit} \cdot 100}{\text{Umfang der Stichprobe}} \%
$$
.

#### Fortsetzung von Beispiel 3:

Die relativen Häufigkeiten für dieses Beispiel sind

$$
h_1 = \frac{3}{32}
$$
,  $h_2 = \frac{7}{32}$ ,  $h_3 = \frac{10}{32}$ ,  $h_4 = \frac{9}{32}$ ,  $h_5 = \frac{2}{32}$  und  $h_6 = \frac{1}{32}$ .

Ist der Umfang der Stichprobe nicht zu groß, dann eignet sich auch eine Strichliste zur Darstellung der absoluten Häufigkeiten.

#### Fortsetzung von Beispiel 3:

Die zu diesem Beispiel gehörige Strichliste sieht wie folgt aus:

$$
\begin{array}{c|c|c} 1 & ||| \\ 2 & ||| ||| \\ 3 & ||| ||| ||| ||| \\ 4 & ||| ||| ||| ||| \\ 5 & ||| \\ 6 & || \end{array}
$$

Soll eine Häufigkeitsliste mit Merkmalswerten in eine Rangliste umgeschrieben werden, dann tritt jeder Merkmalswert entsprechend seiner absoluten Häufigkeit oft auf:

#### Fortsetzung von Beispiel 3:

Die Rangliste für dieses Beispiel sieht wie folgt aus:

1, 1, 1, 2, 2, 2, 2, 2, 2, 2, 3, 3, 3, 3, 3, 3, 3, 3, 3, 3, 4, 4, 4, 4, 4, 4, 4, 4, 4, 5, 5, 6

#### Graphische Darstellungen

In einem Säulendiagramm können die absoluten Häufigkeiten dargestellt werden. Bei einem Säulendiagramm werden auf der  $x$ -Achse die Merkmale aufgetragen. Die entsprechenden absoluten Häufigkeiten werden durch auf der  $x$ -Achse senkrecht stehende Rechtecke (Säulen) veranschaulicht, wobei die Höhe der Säulen den absoluten Häufigkeiten entsprechen.

#### Beispiel 4:

Bei einer Umfrage werden 50 Personen gefragt, wie viele Bücher sie im letzten halben Jahr gelesen haben. Das Ergebnis der Umfrage ist in der Häufigkeitsliste

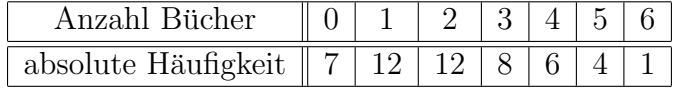

dargestellt und kann mit einem Säulendiagramm graphisch veranschaulicht werden (Umfang:  $n =$ 50):

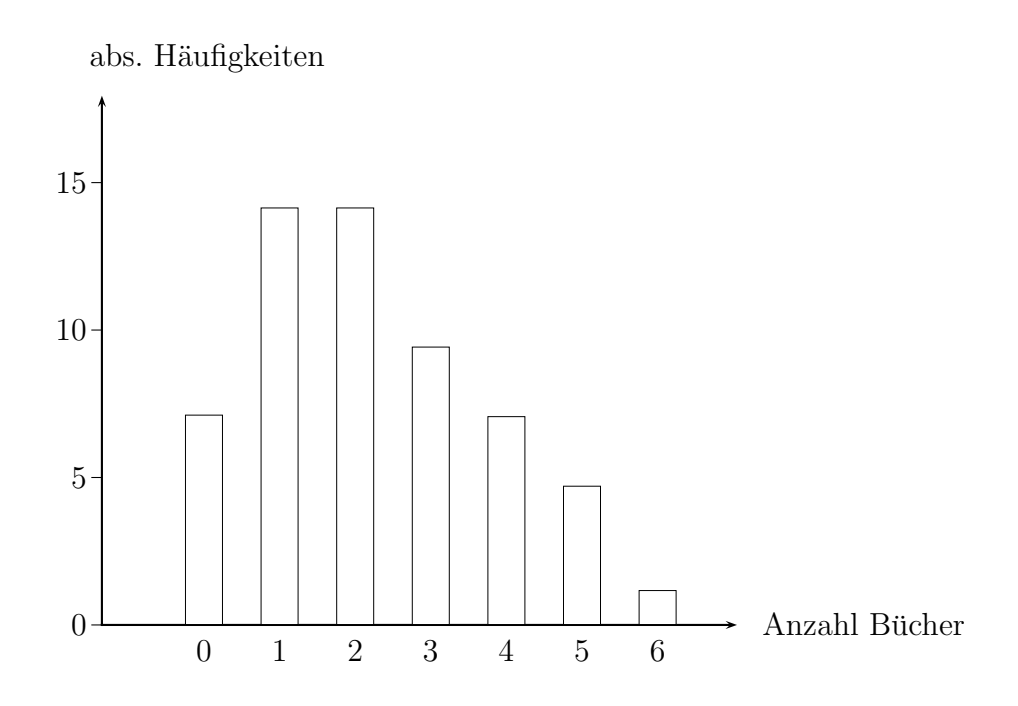

In einem Kreisdiagramm wird durch Kreissegmente (Tortenstücke) dargestellt, welchen Anteil (in %) die einzelnen Merkmale an einem Ganzen haben, wobei dem Ganzen 100 % bzw. 360 Grad entsprechen. Der Anteil der Merkmale berechnet sich mit

$$
Anteil (in %) = \frac{Teilwert \cdot 100}{Gesamtwert} %
$$

#### Beispiel 5:

Ein Filialunternehmer macht in den folgenden fünf Städten die folgenden Umsätze (Umfang:  $n = 5$ :

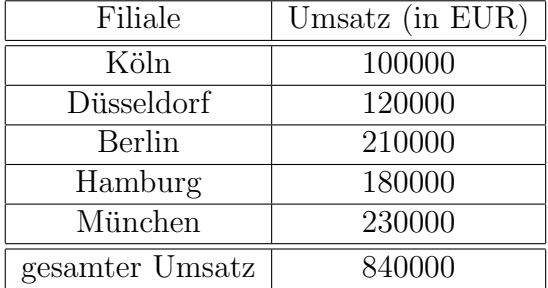

In der nächsten Tabelle wird dargestellt, wieviel Prozent des gesamten Umsatzes in den einzelnen Städten gemacht werden:

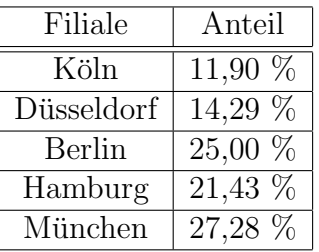

Rechnung am Beispiel Köln:

Anteil (in %) = 
$$
\frac{100000 \cdot 100}{840000} % = 11,90 %.
$$

Um das Ergebnis in einem Kreisdiagramm darstellen zu können, werden zunächst die Winkel der einzelnen Segmente mit der Formel

$$
Winkel (in Grad) = \frac{360^{\circ} \cdot \text{Teilwert}}{\text{Gesamtwert}}
$$

ausgerechnet. Diese sind in der folgenden Tabelle abgebildet:

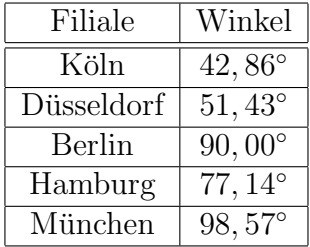

Rechnung am Beispiel Köln:

$$
Winkel (in Grad) = \frac{360^{\circ} \cdot 100000}{840000} = 42,86^{\circ}.
$$

Zunächst wird ein belieber Radius in einem Kreis eingezeichnt und dann die weiteren Radien im errechneten Winkel. Das Ergebnis sieht wie folgt aus:

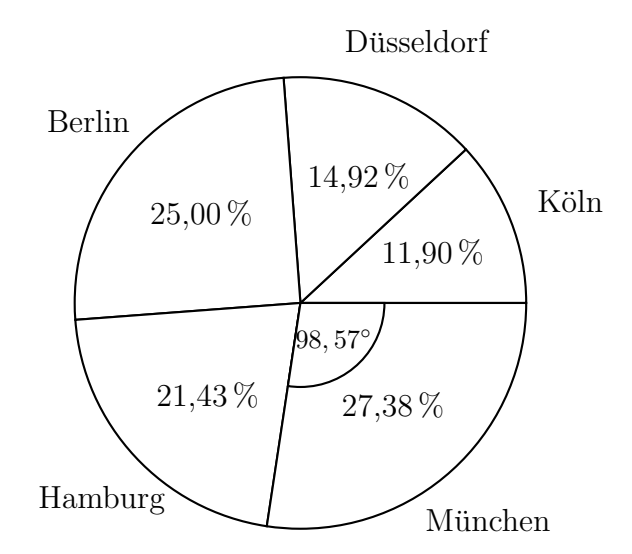

#### Kennwerte

Um Erhebungen gut auswerten oder vergleichen zu können, werden verschiedene Kennwerte ermittelt. Im Folgenden werden 3 von ihnen beschrieben und für verschiedene Beispiele ausgerechnet.

Die Spannweite w ist die Differenz zwischen dem größten und dem kleinsten Ergebnis (bei Merkmalswerten  $x_1$  bis  $x_k$  ist die Spannweite w die Differenz zwischen dem größten und dem kleinsten Merkmalswert). Die Spannweiten der Beispiele 1 bis 5 sind:

- Beispiel 1:  $w = 83, 9 29, 4 = 54, 5$
- Beispiel 2:  $w = 12852 2112 = 10740$
- Beispiel 3:  $w = 6 1 = 5$
- Beispiel 4:  $w = 6 0 = 6$
- Beispiel 5:  $w = 230000 100000 = 130000$

Der Mittelwert  $\bar{m}$  ist die Summe aller Ergebnisse geteilt durch den Umfang. Bei einer Häufigkeitsliste mit quantitativen Merkmalen lässt er sich berechnen mit

$$
\bar{m} = \frac{x_1 \cdot n_1 + x_2 \cdot n_2 + \dots + x_k \cdot n_k}{n}.
$$

Die Mittelwerte der bisher betrachteten Beispiele sind:

- Beispiel 1:  $\bar{m} = \frac{29,4+59,4+35,8+83,9+64,8+48,2+78,1+56,9+29,9+50,0+36,7+53,7}{12} = 52,23$
- Beispiel 2:  $\bar{m} = \frac{12852 + 8575 + 4741 + 3727 + 2112}{5} = 6401, 4$
- Beispiel 3:  $\bar{m} = \frac{3 \cdot 1 + 7 \cdot 2 + 10 \cdot 31 + 9 \cdot 4 + 2 \cdot 5 + 1 \cdot 6}{32} = 3{,}09$
- Beispiel 4:  $\bar{m} = \frac{7 \cdot 0 + 12 \cdot 1 + 12 \cdot 2 + 8 \cdot 3 + 6 \cdot 4 + 4 \cdot 5 + 1 \cdot 6}{50} = 2, 2$
- Beispiel 5:  $\bar{m} = \frac{100000 + 120000 + 210000 + 180000 + 230000}{5} = 168000$

Der Zentralwert z ist der Wert in der Mitte einer Rangliste. Ist der Umfang einer Rangliste geradzahlig, dann stehen zwei Werte in der Mitte und der Zentralwert ist dann ein beliebiger Wert zwischen den beiden Werten in der Mitte, wie z.B. der Mittelwert der beiden Werte. Die Zentralwerte der Beispiele 1 bis 5 sind:

• Beispiel 1: Rangliste: 83, 9; 78, 1; 64, 8; 59, 4; 56, 9; 53, 7; 50, 0; 48, 2; 36, 7; 35, 8; 29, 9; 29, 4

d.h.

$$
50, 0 \le z \le 53, 7
$$

z.B.  

$$
z = \frac{50,0+53,7}{2} = 51,85
$$

- Beispiel 2:  $z = 4741$
- Beispiel 3:  $3 \leq z \leq 3$ , d.h.  $z = 3$
- Beispiel 4: Rangliste: 0, 0, 0, 0, 0, 0, 0, 1, 1, 1, 1, 1, 1, 1, 1, 1, 1, 1, 2, 2, 2, 2, 2, 2, 2, 2, 2, 2, 2, 3, 3, 3, 3, 3, 3, 3, 3, 3, 4, 4, 4, 4, 4, 4, 5, 5, 5, 5, 6
	- d.h.  $2\leq z\leq 2,$ also  $z=2$
- Beispiel 5: Rangliste: 230000, 210000, 180000, 120000, 100000

d.h.  $z = 180000$ 

# Aufgaben zu Teil 1

### Aufgabe 1

An dreißig Betonwürfeln wurden die folgenden Druckfestigkeiten (in 0.1  $\vert N/mm \vert$ ) ermittelt:

374 358 341 355 342 334 353 346 355 344

349 330 352 328 336 359 361 345 324 386

335 371 358 328 353 352 366 354 378 324

Bestimmen Sie die Spannweite und den Zentralwert und berechnen Sie den Mittelwert.

### Aufgabe 2

Am 31.12.2005 gab es in Deutschland die folgenden Bevölkerungszahlen:

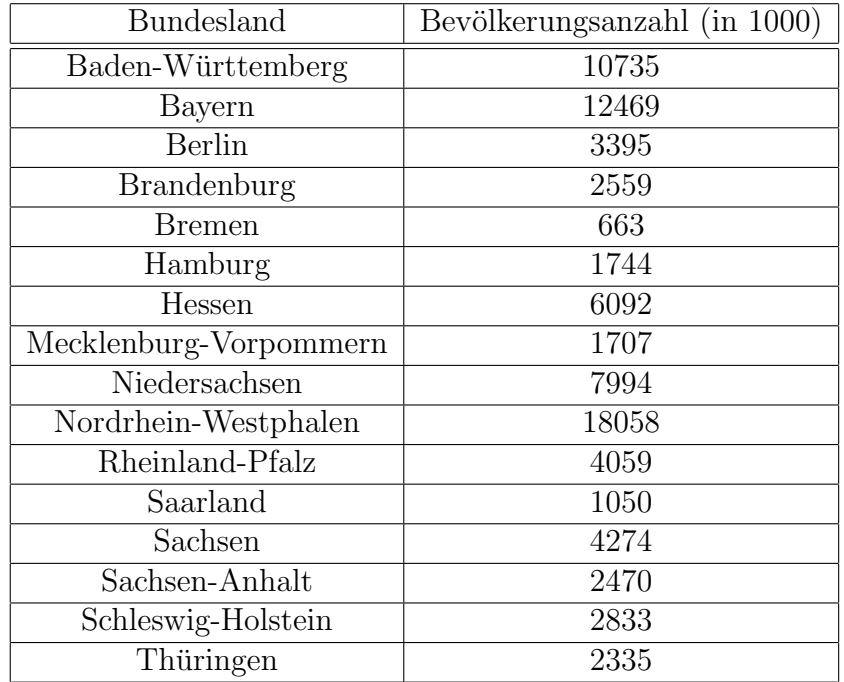

Geben sie den Mittelwert, den Zentralwert und die Spannweite an.

### Aufgabe 3

In einer Klasse mit 31 Schülern wird nach der Lieblingsfarbe gefragt. 10 Schüler gaben rot als ihre Lieblingsfarbe an, 7 Schüler sagten blau, 4 Schüler gelb, 2 Schüler schwarz, 5 Schüler grün und einmal wurden jeweils die Farben braun, rosa und orange genannt. Stellen Sie das Ergebnis in einer Häufigkeits- und Strichliste dar und berechnen Sie die relativen Häufigkeiten. Veranschaulichen Sie das Umfrageergebnis in einem Säulen- und Kreisdiagramm.

• Die Spannweite beträgt

 $w = 386 - 324 = 62.$ 

• Um den Zentralwert zu bestimmen, werden die Ergebnisse der Größe nach geordnet:

386, 378, 374, 371, 366, 361, 359, 358, 358, 355, 355, 354, 353, 353, 352, 352, 349, 346, 345, 344, 342, 341, 336, 335, 334, 330, 328, 328, 324, 324

Da der Wert 352 zweimal in der Mitte vorkommt, gilt für den Zentralwert

$$
352 \le z \le 352,
$$

d.h.

$$
z=352.
$$

• Da der Umfang  $n = 30$  ist, ergibt sich der Mittelwert

$$
\bar{m} = \frac{374 + 358 + 341 + 355 + 342 + 334 + 353 + 346 + 355 + 344 + 349 + 330 + 352 + 328 + 336}{30}
$$

 $+\frac{359+361+345+324+386+335+371+358+328+353+352+366+354+378+324}{30} = 349,7.$ 

### Lösung von Aufgabe 2

• Der Umfang der Stichprobe ist  $n = 16$ . Dann erhält man für den Mittelwert

 $\bar{m} = \frac{10735 + 12469 + 3395 + 2559 + 663 + 1744 + 6092 + 1707 + 7994 + 18058 + 4059 + 1050 + 4274 + 2470 + 2833 + 2335}{16} = 5152,375.$ 

 $\bullet\,$ Um den Zentralwert zu bestimmen, ordnet man die Ergebnisse zunächst der Größe nach:

18058, 12469, 10735, 7994, 6092, 4274, 4059, 3395, 2833, 2559, 2470, 2335, 1744, 1707, 1050, 663

Die Werte 2833 und 3395 stehen in der Mitte der Rangliste, d.h. für den Zentralwert z gilt

$$
2833 \le z \le 3395
$$

z.B.

$$
z = \frac{2833 + 3395}{2} = 3114.
$$

• Die Spannweite beträgt

$$
w = 18058 - 663 = 17395.
$$

 $\bullet\,$ Häufigkeitsliste:

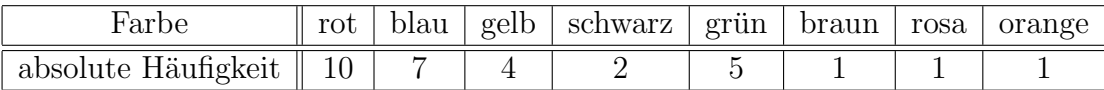

 $\bullet\,$  Strichliste:

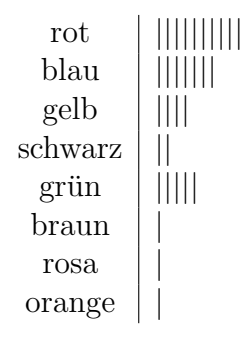

• Die relativen Häufigkeiten für die einzelnen Farben sind:

$$
h_{\text{rot}} = \frac{10}{31}, \quad h_{\text{blau}} = \frac{7}{31}, \quad h_{\text{schwarz}} = \frac{2}{31}, \quad h_{\text{grün}} = \frac{5}{31},
$$
  
 $h_{\text{braun}} = \frac{1}{31}, \quad h_{\text{rosa}} = \frac{1}{31}, \quad h_{\text{orange}} = \frac{1}{31}$ 

 $\bullet\,$  Säulendiagramm:

0 5 10 Farbe abs. Häufigkeiten rot blau gelb schwarz grün braun rosa orange

• Kreisdiagramm:

Zuerst wird berechnet, wieviel Prozent der befragten Schüler die einzelnen Farben genannt haben. Diese Anteile berechnen sich mit

$$
ext{Anteil (in %)} = \frac{\text{Teilwert} \cdot 100}{31} %
$$

Dann ergeben sich die folgenden Werte:

- rot: 
$$
\frac{10 \cdot 100}{31}
$$
 % = 32, 26 %  
\n- blau:  $\frac{7 \cdot 100}{31}$  % = 22, 58 %  
\n- gelb:  $\frac{4 \cdot 100}{31}$  % = 12, 90 %  
\n- schwarz:  $\frac{2 \cdot 100}{31}$  % = 6, 45 %  
\n- grün:  $\frac{5 \cdot 100}{31}$  % = 16, 13 %  
\n- braun:  $\frac{1 \cdot 100}{31}$  % = 3, 23 %  
\n- rosa:  $\frac{1 \cdot 100}{31}$  % = 3, 23 %  
\n- orange:  $\frac{1 \cdot 100}{31}$  % = 3, 23 %

Danach werden die Winkel der Segmente mit der Formel

$$
Winkel (in Grad) = \frac{Teilwert \cdot 360^{\circ}}{31}
$$

berechnet. Für die einzelnen Farben ergeben sich die folgenden Winkel:

- rot: 
$$
\frac{10 \cdot 360^{\circ}}{31} = 116, 13^{\circ}
$$
  
\n- blau:  $\frac{7 \cdot 360^{\circ}}{31} = 81, 29^{\circ}$   
\n- gelb:  $\frac{4 \cdot 360^{\circ}}{31} = 46, 45^{\circ}$   
\n- schwarz:  $\frac{2 \cdot 360^{\circ}}{31} = 23, 22^{\circ}$   
\n- grün:  $\frac{5 \cdot 360^{\circ}}{31} = 58, 06^{\circ}$   
\n- braun:  $\frac{1 \cdot 360^{\circ}}{31} = 11, 61^{\circ}$   
\n- rosa:  $\frac{1 \cdot 360^{\circ}}{31} = 11, 61^{\circ}$   
\n- orange:  $\frac{1 \cdot 360^{\circ}}{31} = 11, 61^{\circ}$ 

Damit sieht das Kreisdiagramm wie folgt aus:

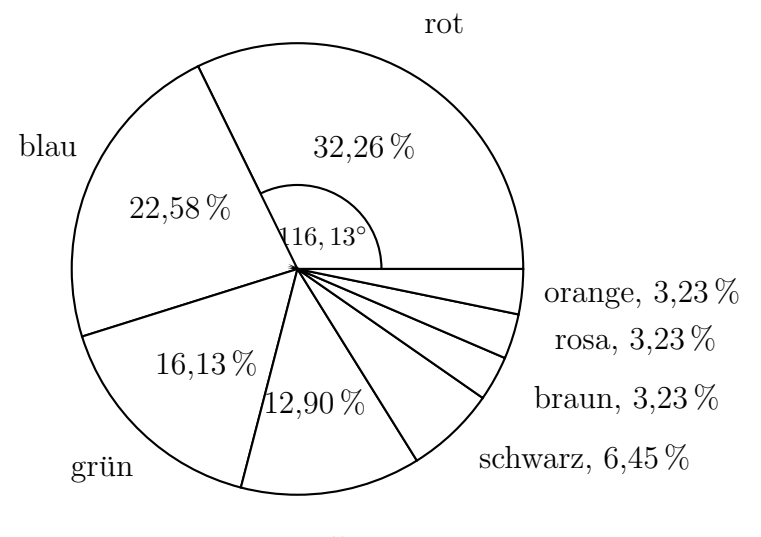

gelb

# 2 Einstufige Zufallsexperimente

### Wahrscheinlichkeiten

Eine Wahrscheinlichkeit ist eine Zahl zwischen

0 und 1.

Alternativ kann man die Wahrscheinlichkeit auch als Prozentzahl angeben, welche dann zwischen 0 % und 100 % liegt. Zum Beispiel entspricht einer Wahrscheinlichkeit von 0, 5

$$
0, 5 \cdot 100\% = 50\%.
$$

Ein Ereignis, welches mit der Wahrscheinlichkeit 1 bzw. 100 % auftritt nennt man sicheres Ereignis.

Beispielsweise ist das Ereignis, mit einem Würfel eine Zahl von 1 bis 6 zu würfeln ein sicheres Ereignis.

Ereignisse mit der Wahrscheinlichkeit 0 bzw. 0  $\%$  nennt man auch **unmögliche Ereignisse**. Beispielsweise ist das Ereignis, mit einem Würfel eine 7 zu würfeln ein unmögliches Ereignis.

Ein Zufallsexperiment oder ein Zufallsversuch ist die Durchführung eines Versuches mit zufälligem Ausgang. Das Standardbeispiel ist das Würfelexperiment, mit den zufälligen Ausgängen 1, 2, 3, 4, 5 oder 6. Einfache Zufallsexperimente wie das Wurfelbeispiel lassen sich gut mit einem ¨ Baumdiagrammen darstellen:

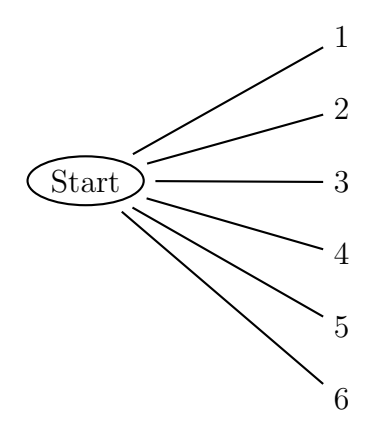

Der Punkt Start stellt den Ausgangspunkt dar. Dann wird einmal gewürfelt. Die möglichen Ergebnisse  $1, 2, 3, 4, 5$  und 6 werden durch die 6 Aste veranschaulicht, d.h. jeder Ast stellt ein Ergebnis dar. Das Würfelexperiment zählt zu den Laplace-Experimenten. Diese sollen nun vorgestellt werden.

#### Laplace-Experimente

Zufallsexperimente, bei denen alle möglichen Ergebnisse (oder Ausgänge) gleich wahrscheinlich sind, werden Laplace-Experimente genannt. Wie erwähnt ist das Würfelexperiment mit den möglichen Ausgängen 1, 2, 3, 4, 5 oder 6 ein Laplace-Experiment. Die Wahrscheinlichkeit, dass ein bestimmtes Ergebnis in einem Laplace-Experiment auftritt ist

$$
P(\text{ein bestimmtes Ergebnis tritt ein}) = \frac{1}{\text{Anzahl aller möglichen Ergebnisse}}
$$

bzw.

<sup>P</sup>(ein bestimmtes Ergebnis tritt ein) = <sup>100</sup> Anzahl aller möglichen Ergebnisse<sup>%.</sup>

 $(P$  steht für das englische Wort für Wahrscheinlichkeit: Probability). Werden die Wahrscheinlichkeiten für alle Ergebnisse aufsummiert, dann muss sich eine Wahrscheinlichkeit von 1 bzw. 100  $\%$ ergeben.

#### Beispiel 6:

a) Wird ein Würfel einmal geworfen, dann können die 6 Ergebnisse

$$
1, 2, 3, 4, 5, 6
$$

eintreten. Damit beträgt die Wahrscheinlichkeit eine 4 zu würfeln

$$
P(\text{es wird eine vier gewürfelt}) = \frac{1}{\text{Anzahl aller möglichen Ergebnisse}} = \frac{1}{6}.
$$

Diese Wahrscheinlichkeit ergibt sich natürlich auch für die anderen Zahlen.

b) Aus einer Urne mit 20 Kugeln wird einmal eine Kugel gezogen. Insgesamt gibt es also 20 Möglichkeiten eine Kugel zu ziehen. Damit beträgt die Wahrscheinlichkeit, eine bestimmte Kugel zu ziehen

$$
P(\text{es wird eine bestimmte Kugel gezogen}) = \frac{1}{\text{Anzahl aller möglichen Ergebnisse}} = \frac{1}{20}.
$$

Fasst man mehrere Ergebnisse zusammen, dann spricht man von einem Ereignis. Zum Beispiel setzt sich das Ereignis

 $'e$ s wird eine gerade Zahl gewürfelt'

aus den Ergebnissen

2, 4, 6

zusammen.

Um die Wahrscheinlichkeit für den Eintritt eines Ereignisses anzugeben, muss bekannt sein, wieviele Einzelergebnisse das Ereignis beinhaltet. Die zu einem Ereignis gehörigen Ergebnisse bezeichnet man als die für das Ereignis günstigen Ergebnisse. Die Wahrscheinlichkeit eines Ereignisses ist

$$
P(\text{Ereignis}) = \frac{\text{Anzahl der günstigen Ergebnisse}}{\text{Anzahl aller möglichen Ergebnisse}}.
$$

Zu einem Ereignis gehört das Gegenereignis, welches die Ergebnisse beinhaltet, die sich nicht in dem betrachteten Ereignis befinden. Das Gegenereignis besteht also aus den für das Ereignis ungünstigen Ergebnissen. Es gilt

Anzahl der günstigen Ergebnisse + Anzahl der ungünstigen Ergebnisse

Anzahl aller möglichen Ergebnisse

und

Wahrscheinlichkeit des Ereignisses + Wahrscheinlichkeit des Gegenereignisses =  $1$ 

#### Beispiel 7:

Ein Wurfel wird einmal geworfen. Es wird das Ereignis ¨

'es wird eine gerade Zahl geworfen'

betrachtet. Die für dieses Ereignis günstigen Ergebnisse sind

2, 4, 6.

Es gibt also 3 günstige Ergebnisse. Die Wahrscheinlichkeit für das Ereignis ist also

Anzahl der günstigen Ergebnisse  $\frac{1}{2}$  Anzahl aller möglichen Ergebnisse 3 6 = 1 2 .

Die ungünstigen Ergebnisse, also die Ergebnisse des Gegenereignisses, sind

1, 3, 5.

Es gibt also 3 ungünstige Ergebnisse. Für die Wahrscheinlichkeit des Gegenereignisses ergibt sich

Anzahl der ungünstigen Ergebnisse 
$$
=
$$
  $\frac{3}{6} = \frac{1}{2}$ .  
Anzahl aller möglichen Ergebnisse

Ereignisse können zu einem neuen Ereignis zusammengefasst werden. Werden Ereignisse zusammengefasst, die keine Ergebnisse gemeinsam haben, dann ergibt sich die Wahrscheinlichkeit fur ¨ das zusammengesetzte Ereignis aus der Summe der Wahrscheinlichkeiten der einzelnen Ereignisse.

#### Beispiel 8:

Ein Würfel wird einmal geworfen. Die Ereignisse

'es wird eine gerade Zahl geworfen'

und

 $'e$ s wird eine 5 gewürfelt

werden zusammengefasst zu dem Ereignis

'es wird eine gerade Zahl oder eine 5 geworfen'.

Die günstigen Ergebnisse für das erste Ereignis sind

2, 4, 6

und damit beträgt die Wahrscheinlichkeit für das erste Ereignis

3 6 = 1 2 .

Das einzige günstige Ergebnis für das zweite Ereignis ist

5

1 6 .

und damit ist die Wahrscheinlichkeit fur dieses Ereignis ¨

Für das zusammengefasste Ereignis erhält man also eine Wahrscheinlichkeit von

$$
\frac{3}{6} + \frac{1}{6} = \frac{4}{6} = \frac{2}{3}.
$$

Dies hätte sich auch direkt ergeben, da es mit 2,4,5 und 6 vier günstige Ergebnisse für das zusammengefasste Ereigniss gibt.

Werden Ereignisse zusammengefasst, die Ergebnisse gemeinsam haben, dann ergibt sich die Wahrscheinlichkeit für das zusammengesetzte Ereignis aus der Summe der Wahrscheinlichkeiten der einzelnen Ereignisse minus der Wahrscheinlichkeit für die gemeinsamen Ergebnisse.

#### Beispiel 9:

Die folgenden Ereignisse eines Würfelexperiments

'es wird eine gerade Zahl geworfen'

und

'es wird eine  $\frac{1}{4}$ , 5 oder 6 gewürfelt

werden zusammengefasst zu dem Ereignis

'es wird eine gerade Zahl oder eine 4,5 oder 6 geworfen'.

Die günstigen Ergebnisse für das erste Ereignis sind

2, 4, 6

und damit beträgt die Wahrscheinlichkeit für das erste Ereignis

3 6 = 1 2 .

Die günstigen Ergebnisse für das zweite Ereignis sind

4, 5, 6

3

und damit ist die Wahrscheinlichkeit für dieses Ereignis

6

Beide Ereignisse haben die Ergebnisse

4, 6

= 1 2 .

gemeinsam. Die Wahrscheinlichkeit für das Ereignis, welches aus diesen Ergebnissen besteht ist 2

6 .

Für das zusammengefasste Ereignis erhält man also eine Wahrscheinlichkeit von

$$
\frac{1}{2} + \frac{1}{2} - \frac{2}{6} = \frac{4}{6} = \frac{2}{3}.
$$

Kann die Wahrscheinlichkeit eines Ergebnisses nicht unmittelbar angegeben werden, dann muss sie geschätzt werden. Dazu eignet sich die relative Häufigkeit:

### Relative Häufigkeit

Führt man ein Zufallsexperiment mehrmals durch, dann ist von Interesse, wie oft jedes Ergebnis aufgetreten ist. Dies ist die absolute Häufigkeit. Die relative Häufigkeit ist dann

Relative Häufigkeit = 
$$
\frac{\text{Anzahl der Auftritte des Ergebnisses}}{\text{Anzahl der Versuchswiederholungen}}.
$$

Mit einer höheren Anzahl von Versuchswiederholungen nähert sich die relative Häufigkeit für ein Ergebnis immer mehr der Wahrscheinlichkeit des Ergebnisses an. Damit kann die unbekannte Wahrscheinlichkeit eines Ergebnisses mit der relativen Häufigkeit geschätzt werden:

#### Beispiel 10:

Ein Reißnagel wird einmal geworfen. Er landet entweder auf der Seite oder auf dem Kopf. Die Wahrscheinlichkeit dafür, dass er auf der Seite landet kann nicht direkt angegeben werden. Um diese Wahrscheinlichkeit zu schätzen, wird er 1000 mal geworfen. Dabei landet er 659 mal auf der Seite, das entspricht einer relativen Häufigkeit von

#### 659 1000 .

Die Wahrscheinlichkeit, dass der Reißnagel auf der Seite landet, wird dann mit

 $0.59$ 

$$
\frac{659}{1000} = 65,9\%
$$

geschätzt.

# Aufgaben zu Teil 2

### Aufgabe 4

Handelt es sich bei den folgenden Aussagen um die Wahrscheinlichkeit, relative Häufigkeit oder absolute Häufigkeit?

- a) Die Sommerferien sind 6 Wochen lang.
- b) 40  $\%$  der Schüler einer Schule fahren in den Sommerferien weg.
- c) Die Gewinnchance bei einer Lotterie eine Reise zu gewinnen beträgt 35%.

### Aufgabe 5

Es wird einmal eine Kugel aus einer Urne mit einer blauen Kugel, roten Kugeln und grünen Kugeln gezogen. Geben sie zu den folgenden Ereignissen das jeweilige Gegenereignis an:

- a) Es wird die blaue Kugel gezogen.
- b) Es wird die rote Kugel gezogen.
- c) Es wird eine rote oder eine grüne Kugel gezogen.
- d) Es wird eine rote, grüne oder blaue Kugel gezogen.

### Aufgabe 6

Aus einem Skatspiel mit 32 Karten wird eine Karte gezogen. Wie groß ist die Wahrscheinlichkeit

- a) eine rote Karte zu ziehen?
- b) eine rote oder schwarze Karte zu ziehen?
- c) einen König oder eine Herzkarte zu ziehen?
- d) eine schwarze Karte oder eine Karte mit Zahlenwert zu ziehen?
- e) eine Karte mit einem Zahlenwert oder eine Karokarte zu ziehen?
- f) eine Karte mit der Zahl 6 zu ziehen?
- g) eine Karte mit der Zahl 8 zu ziehen?
- h) eine Dame, König oder eine schwarze Karte zu ziehen?

Es handelt sich um die

- a) absolute Häufigkeit
- b) relative Häufigkeit
- c) Wahrscheinlichkeit

### Lösung von Aufgabe 5

Die Gegenereignisse lauten:

- a) Es wird eine rote oder eine grüne Kugel gezogen.
- b) Es wird eine blaue oder grüne Kugel gezogen.
- c) Es wird die blaue Kugel gezogen.
- d) Es wird weder eine rote, noch eine grune, noch eine blaue Kugel gezogen. ¨

#### Lösung von Aufgabe 6

a) Es gibt 16 rote Karten. Also ist die Wahrscheinlichkeit

$$
P(\text{rote Karte}) = \frac{16}{32} = 0, 5.
$$

b) Es gibt 16 rote und 16 schwarze Karten und keine Karte, die rot und schwarz ist. Also ist

$$
P(\text{rote oder schwarze Karte}) = \frac{16}{32} + \frac{16}{32} = 1.
$$

c) Es gibt vier Könige und 8 Herzkarten und eine König Herz Karte. Damit ist

$$
P(K\ddot{\text{onig}} \text{ oder Herz}) = \frac{4}{32} + \frac{8}{32} - \frac{1}{32} = 0,34.
$$

d) Es gibt 16 schwarze Karten und 16 Karten mit einem Zahlenwert und 8 schwarze Zahlenkarten. Also ist  $16$  $\overline{Q}$ 

$$
P(\text{schwarz oder Zahl}) = \frac{16}{32} + \frac{16}{32} - \frac{8}{32} = 0,75.
$$

e) Es gibt 16 Karten mit einem Zahlenwert und 8 Karokarten. 4 Karokarten sind Karten mit einem Zahlenwert. Daher ist

$$
P(\text{Zahl oder Karo}) = \frac{16}{32} + \frac{8}{32} - \frac{4}{32} = 0,63.
$$

f) Es gibt keine Karte mit der Zahl 6. Damit ist

$$
P(\text{Zahl } 6) = 0.
$$

g) Es gibt 4 Karten mit der Zahl 8. Also ist

$$
P(\text{Zahl 8}) = \frac{4}{32} = 0, 13.
$$

h) Es gibt 4 Karten mit einer Dame, 4 Karten mit einem König und 16 schwarze Karten. Es gibt 2 schwarze Könige und 2 schwarze Damen. Die Wahrscheinlichkeit eine Dame oder einen König zu ziehen ist

$$
P(\text{Dame oder König}) = \frac{4}{32} + \frac{4}{32} = 0,25.
$$

Dann ist

$$
P(\text{Dame, König oder schwarze Karte}) = 0, 25 + \frac{16}{32} - \frac{4}{32} = 0, 63
$$

# 3 Zweistufige Zufallsexperimente und Boxplots

### Zweistufige Zufallsexperimente

Zweistufige Zufallsexperimente sind zwei hintereinander ausgefuhrte einstufige Zufallsexperimente. ¨ Ein einfaches Beispiel dafür ist das zweimalige Werfen einer Münze.

Beispiel 11: (Zweimaliges Werfen einer Münze). Beim zweimaligen Werfen einer Münze sind die jeweiligen Ergebnisse Kopf oder Zahl der beiden Würfe voneinander unabhängig, d.h. das Ergebnis des zweiten Wurfs hängt nicht davon ab, was im ersten Wurf geworfen wurde. Nach zwei Würfen gibt es die möglichen Ausgänge

 ${Zahl}, Zahl, {Kopf, Zahl}, {Zahl}, {Zahl, Kopf}$  und  ${Kopf, Kopf}.$ 

Jedes dieser geordneten Paare tritt mit der Wahrscheinlichkeit

1  $\frac{1}{4}$ 

auf, da es insgesamt 4 mögliche Ausgänge gibt und jeder Ausgang gleichwahrscheinlich ist.

Ein zweistufiges Zufallsexperiment kann man gut mit einem Baumdiagramm veranschaulichen. Jeder Ast stellt ein mögliches Ergebnis dar:

#### Fortsetzung Beispiel 11:

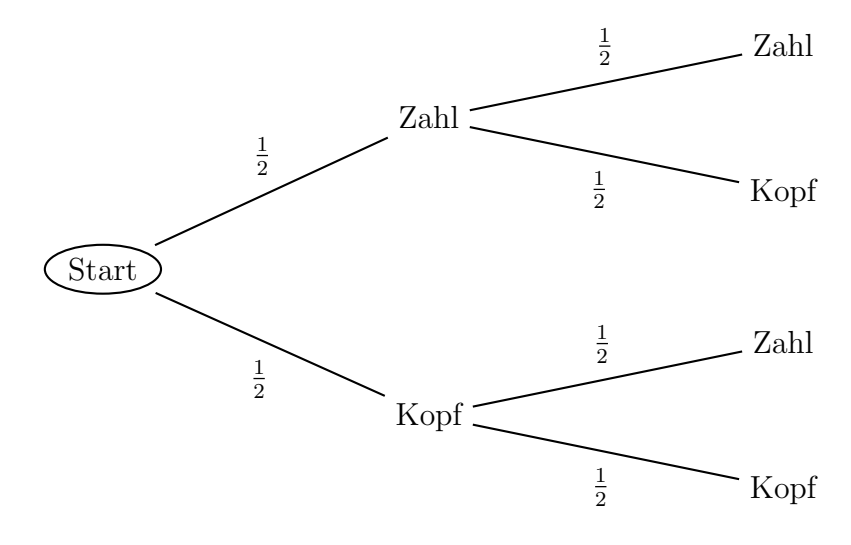

erster Wurf zweiter Wurf

Beim ersten Wurf wird mit einer Wahrscheinlichkeit von jeweils 1/2 Kopf oder Zahl geworfen. Beim zweiten Wurf treten dann ebenfalls mit einer Wahrscheinlichkeit von 1/2 die Ergebnisse Kopf oder Zahl auf. An diesem Beispiel kann man erkennen, dass sich die (End-)Wahrscheinlichkeiten für jedes der Ereignisse

als Produkt aus den Wahrscheinlichkeiten der einzelnen Stufen ergeben, z.B.:

$$
P({Zahl, Zahl}) = \frac{1}{2} \cdot \frac{1}{2} = \frac{1}{4}.
$$

Im nachsten Beispiel werden ausführlich die Wahrscheinlichkeiten eines zweistufigen Zufallsexperiments berechnet.

#### Beispiel 12:

Die folgende Situation gibt ein Beispiel für ein zweistufiges Zufallsexperiment, bei welchem die zwei Stufen voneinander abhängig sind, d.h. das Ergebnis im zweiten Schritt hängt von dem Ergebnis im ersten Schritt ab.

Gegeben sei eine Urne, in der sich

 $1 \;blaue \; Kugel$ ,  $1 \;grüne \; Kugel \; und \; 1 \;rote \; Kugel$ 

befinden. Es sollen nacheinander 2 Kugeln ohne Zurücklegen gezogen werden. Wir fragen nach der Wahrscheinlichkeit, dass man in der zweiten Ziehung eine blaue Kugel zieht.

Die Wahrscheinlichkeit, dass in der ersten Ziehung beispielsweise eine rote Kugel gezogen wird, wird mit

 $P_1(\text{rot})$ 

bezeichnet. Da alle drei Farben gleichwahrscheinlich sind, ist die erste Ziehung ein Laplace-Experiment mit 3 möglichen Ausgängen und es gilt

$$
P_1(\text{rot}) = \frac{1}{3}.
$$

Die Wahrscheinlichkeit im ersten Zug eine blaue bzw. eine grüne Kugel zu ziehen wird analog mit  $P_1(\text{blau})$  bzw.  $P_1(\text{grün})$  bezeichnet. Es ergibt sich ebenfalls

$$
P_1(\text{blau}) = \frac{1}{3}
$$
 und  $P_1(\text{grün}) = \frac{1}{3}$ .

Zieht man nun zum zweiten Mal eine Kugel, so hängt die Wahrscheinlichkeit beispielweise eine rote Kugel zu ziehen vom Ergebnis der ersten Ziehung ab. Wurde in der ersten Ziehung eine grüne Kugel gezogen, so bezeichnen wir die Wahrscheinlichkeit, in der zweiten Ziehung eine rote Kugel zu ziehen mit

$$
P_2(\text{grün}|\text{rot}).
$$

In diesem speziellen Fall ergibt sich

$$
P_2(\text{grün}|\text{rot}) = \frac{1}{2},
$$

da in der zweiten Ziehung nur noch eine *rote* oder eine blaue Kugel gezogen werden können, wenn in der ersten Ziehung eine grüne Kugel gezogen wurde. Genauso ergibt sich die Wahrscheinlichkeit

$$
P_2(\text{blau}|\text{grün}) = \frac{1}{2},
$$

dafür, dass in der zweiten Ziehung eine *grüne* Kugel gezogen wird, falls in der ersten Ziehung eine blaue Kugel gezogen wurde. Für die übrigen Wahrscheinlichkeiten  $P_2(\text{rot}|\text{grün}), P_2(\text{rot}|\text{blau}),$  $P_2(\text{grün}|\text{blau})$ ,  $P_2(\text{blau}|\text{rot})$  und  $P_2(\text{grün}|\text{rot})$  ergibt sich ebenfalls 1/2.

Wurde in der ersten Ziehung bereits die blaue Kugel gezogen, so kann sie in der zweiten Ziehung nicht erneut gezogen werden, da die Kugel nach der ersten Ziehung nicht zurückgelegt wird. Zweimal blau zu ziehen ist also ein unmögliches Ereignis. Dies gilt auch für die anderen Farben. Damit gilt

$$
P_2(\text{blau}|\text{blau}) = 0
$$
,  $P_2(\text{rot}|\text{rot}) = 0$  and  $P_2(\text{grün}|\text{grün}) = 0$ .

Das folgende Baumdiagramm veranschaulicht die Situation:

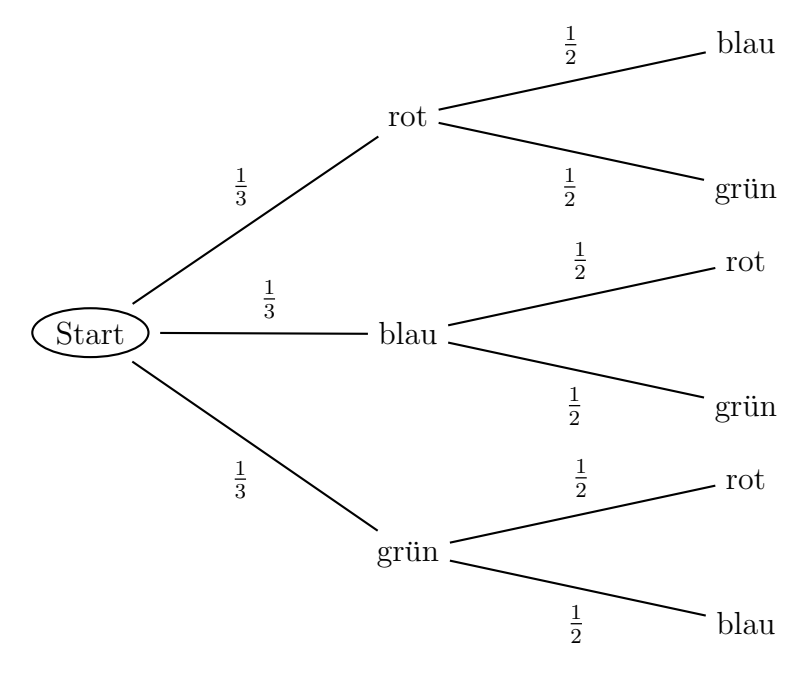

erster Zug zweiter Zug

Im ersten Schritt wird eine Kugel aus der ersten Urne (ohne Zurücklegen gezogen). Die möglichen Farben der erhaltenen Kugel werden mit den drei abgehenden Knotenpunkten symbolisiert. Die Zahlen beim ersten Zug, welche jeweils 1/3 betragen, sind die Wahrscheinlichkeiten  $P_1(\text{rot}), P_1(\text{blau})$  und  $P_1(\text{grün})$ . Die Zahlen beim zweiten Zug, welche jeweils 1/2 betragen, sind die Wahrscheinlichkeiten  $P_2(\text{blau}|\text{rot}), P_2(\text{grün}|\text{rot})$  usw.

Man betrachte nun das Baumdiagramm. (In dem obigen Baumdiagramm sind die Pfade, die zu den Ereignissen gehören, in denen zweimal dieselbe Farbe gezogen wird weggelassen, da diese die Wahrscheinlichkeit 0 haben.) Indem man nun die Wahrscheinlichkeiten der Teilpfade entlang eines Gesamtpfades miteinander multipliziert, erhält man die Wahrscheinlichkeit des gesamten Pfades.

Z.B. erhält man die Wahrscheinlichkeit des oberen Pfades von Start bis zum zweiten Knotenpunkt durch

$$
P_1(\text{rot}) \cdot P_2(\text{rot}|\text{blau}) = \frac{1}{3} \cdot \frac{1}{2} = \frac{1}{6}
$$

Diese Regel soll an dieser Stelle festgehalten werden.

Regel 1: In einem Baumdiagramm ist die Wahrscheinlichkeit eines Gesamtpfades gleich dem Produkt der Wahrscheinlichkeiten der Teilpfade.

Als weitere Regel wird festgehalten, wie sich die gesuchte Wahrscheinlichkeit in einem zweistufigen Zufallsexperiment aus dem zugehörigen Baumdiagramm ergibt.

Regel 2: Die gesuchte Wahrscheinlichkeit ist gleich der Summe der Wahrscheinlichkeiten der Gesamtpfade mit günstigem Ausgang.

Mit Hilfe dieser Regeln kann nun die gesuchte Wahrscheinlichkeit, in der zweiten Ziehung eine blaue Kugel zu ziehen, berechnet werden. Es gibt insgesamt 6 mögliche Ausgänge für die Pfade. Unter den 6 möglichen Pfaden gibt es 2 günstige Pfade für das Ereignis, beim zweiten Zug eine blaue Kugel zu ziehen, nämlich genau die, die mit blau enden. Dies sind in dem Diagramm der oberste und der unterste Pfad. Nach Regel 1 hat der oberste Pfad die schon berechnete Wahrscheinlichkeit

$$
P_1(\text{rot}) \cdot P_2(\text{rot}|\text{blau}) = \frac{1}{6}.
$$

Der unterste Pfad hat die Wahrscheinlichkeit

$$
P_1(\text{grün}) \cdot P_2(\text{grün}|\text{blau}) = \frac{1}{6}.
$$

Die gesuchte Wahrscheinlichkeit ergibt sich mit Regel 2 durch Addition der Wahrscheinlichkeiten der Pfade mit günstigem Ausgang:

$$
P(\text{Die Kugel aus der 2. Ziehung ist blau}) = P_1(\text{grün}) \cdot P_2(\text{grün}|\text{blau}) + P_1(\text{rot}) \cdot P_2(\text{rot}|\text{blau})
$$

$$
= \frac{1}{6} + \frac{1}{6} = \frac{1}{3}
$$

Die Wahrscheinlichkeit eine blaue Kugel zu erhalten ist also 1/3.

### Boxplots

Boxplots sind gut dazu geeignet, sich einen Überblick über die Verteilung von Daten zu verschaffen. In einem Boxplot werden neben den Größen

- Zentralwert,
- kleinster Wert,
- größter Wert

auch noch das untere und obere Quartil eingezeichnet. Liegt eine Rangliste vor, dann ist das untere Quartil diejenige Zahl, für die gilt, dass mindestens ein Viertel der Daten bzw. 25 % der Daten kleiner als das untere Quartil sind. Für das obere Quartil gilt, dass mindestens ein Viertel der Daten bzw. 25 % der Daten größer als das obere Quartil sind, d.h. das untere Quartil markiert das erste Viertel der Daten und das obere Quartil das letzte Viertel, wenn man die Rangliste in vier Viertel aufteilt.

Das untere Quartil erhält man, indem man die Anzahl der Daten mit 1/4 multipliziert. Ist das Ergebnis nicht ganzzahlig, dann nimmt man den Wert des nächsthöheren Rangplatzes. Ist das Ergebnis ganzzahlig, dann kann man den Wert dieses Rangplatzes, den Wert des nächsthöheren Rangplatzes oder den Mittelwert der beiden Werte nehmen. Bei der Bestimmung des oberen Quartils multipliziert man die Anzahl der Daten mit 3/4 und verfährt dann genauso wie beim unteren Quartil.

### Beispiel 13:

Die Größe von elf Pflanzen einer bestimmten Gattung betragen

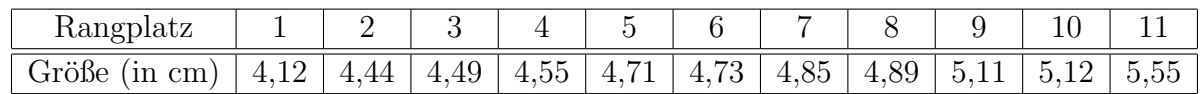

Im Folgenden werden das untere und obere Quartil bestimmt:

• unteres Quartil:

$$
11 \cdot \frac{1}{4} = 2,75
$$

d.h. als unteres Quartil nimmt man den Wert auf dem dritten Rangplatz, also 4, 49.

• oberes Quartil:

$$
11\cdot\frac{3}{4}=8,25
$$

d.h. als unteres Quartil nimmt man den Wert auf dem neunten Rangplatz, also 5, 11.

Der zu diesem Beispiel gehörige Boxplot sieht dann wie folgt aus:

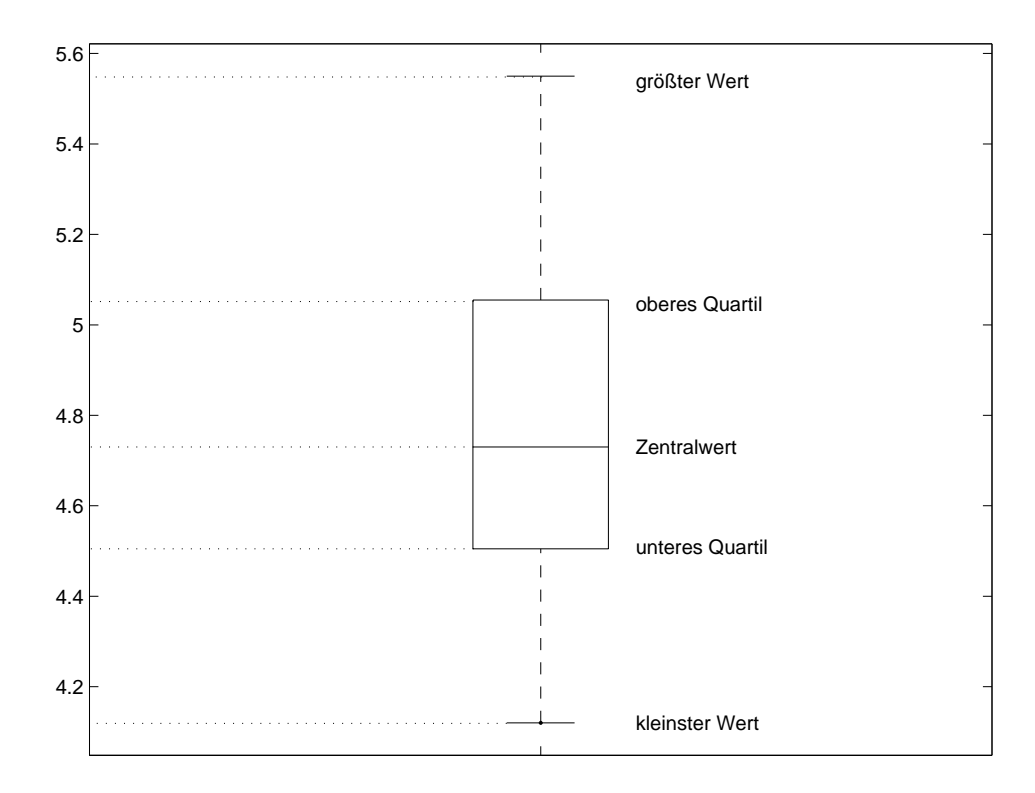

Da 25 % der Daten unterhalb des unteren bzw. oberhalb des oberen Quartils liegen, liegen 50 % der Daten in der Box. Die gestrichelten Linien zwischen dem größten Wert und dem oberen Quartil und dem kleinsten Wert und dem unteren Quartil werden Antennen genannt.

# Aufgaben zu Teil 3

### Aufgabe 7

Eine Münze wird zweimal geworfen. Berechnen Sie mit Hilfe eines Baumdiagramms die Wahrscheinlichkeit dafür, dass

- a) zweimal Zahl geworfen wird.
- b) beim zweiten Wurf Zahl geworfen wird.
- c) beim ersten Wurf Zahl, beim zweiten Wurf Wappen geworfen wird.
- d) keinmal Zahl geworfen wird.

### Aufgabe 8

In einer Urne befinden sich zwei blaue, zwei rote und eine grüne Kugel. Es wird einmal gezogen, die Kugel nicht zurückgelegt und dann noch einmal gezogen. Zeichnen Sie ein Baumdiagramm und berechnen Sie die Wahrscheinlichkeit dafur, dass ¨

- a) zweimal eine rote Kugel gezogen wird.
- b) zuerst eine blaue und dann eine grüne Kugel gezogen wird.
- c) beim zweiten Zug eine blaue Kugel gezogen wird.
- d) zweimal eine grüne Kugel gezogen wird.
- e) beim zweiten Zug eine rote oder blaue oder grüne Kugel gezogen wird.

### Aufgabe 9

Gemessen wurde die Körpergröße von 70 männlichen Studenten. Dabei ergaben sich die folgenden absoluten Häufigkeiten:

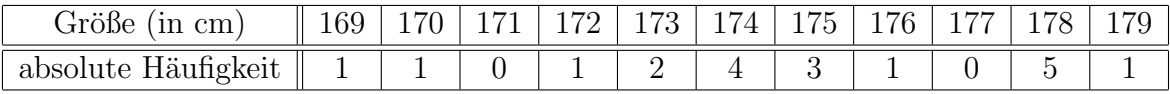

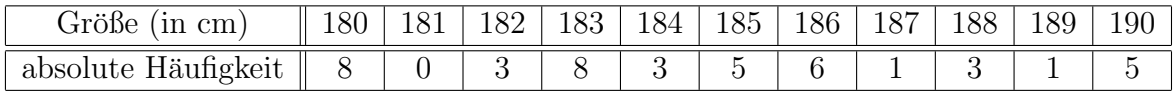

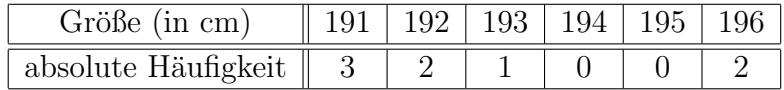

Zeichnen Sie ein Boxplot.

Bei jedem Wurf wird entweder Zahl oder Wappen geworfen. Damit sieht das Baumdiagramm wie folgt aus:

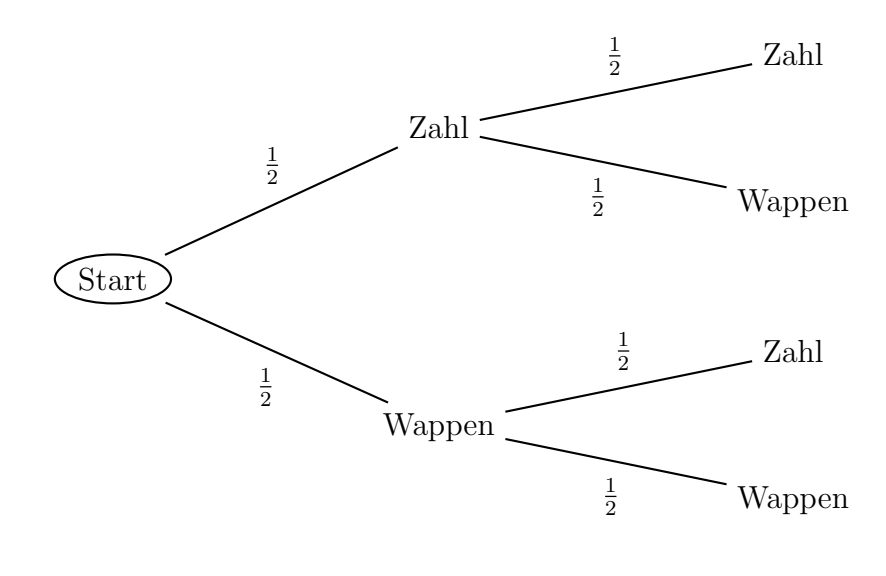

erster Wurf zweiter Wurf

Mit den Pfadregeln ergeben sich dann die folgenden Wahrscheinlichkeiten:

- a)  $P(\text{es wird zweimal Zahl geworfen}) = P_1(\text{Zahl}) \cdot P_2(\text{Zahl} | \text{Zahl}) = \frac{1}{2} \cdot \frac{1}{2} = \frac{1}{4}$ 4
- b) P(beim zweiten Wurf wird Zahl geworfen)

$$
= P_1(\text{Zahl}) \cdot P_2(\text{Zahl} \mid \text{Zahl}) + P_1(\text{Wappen}) \cdot P_2(\text{Wappen} \mid \text{Zahl})
$$

$$
= \frac{1}{2} \cdot \frac{1}{2} + \frac{1}{2} \cdot \frac{1}{2} = \frac{1}{2}
$$

c) P(beim ersten Wurf wird Zahl, beim zweiten Wurf Wappen geworfen)

$$
= P_1(\text{Zahl}) \cdot P_2(\text{Zahl} \mid \text{Wappen})
$$

$$
= \frac{1}{2} \cdot \frac{1}{2} = \frac{1}{4}
$$

d) P(es wird keinmal Zahl geworfen (also zweimal Wappen))

 $= P_1(\text{Wappen}) \cdot P_2(\text{Wappen} \mid \text{Wappen}) = \frac{1}{2} \cdot \frac{1}{2} = \frac{1}{4}$ 4

Beim ersten Zug kann eine rote, blaue oder grüne Kugel gezogen werden. Beim zweiten Zug bleiben noch die folgenden Möglichkeiten, die davon abhängen, welche Farbe im ersten Zug gezogen wurde:

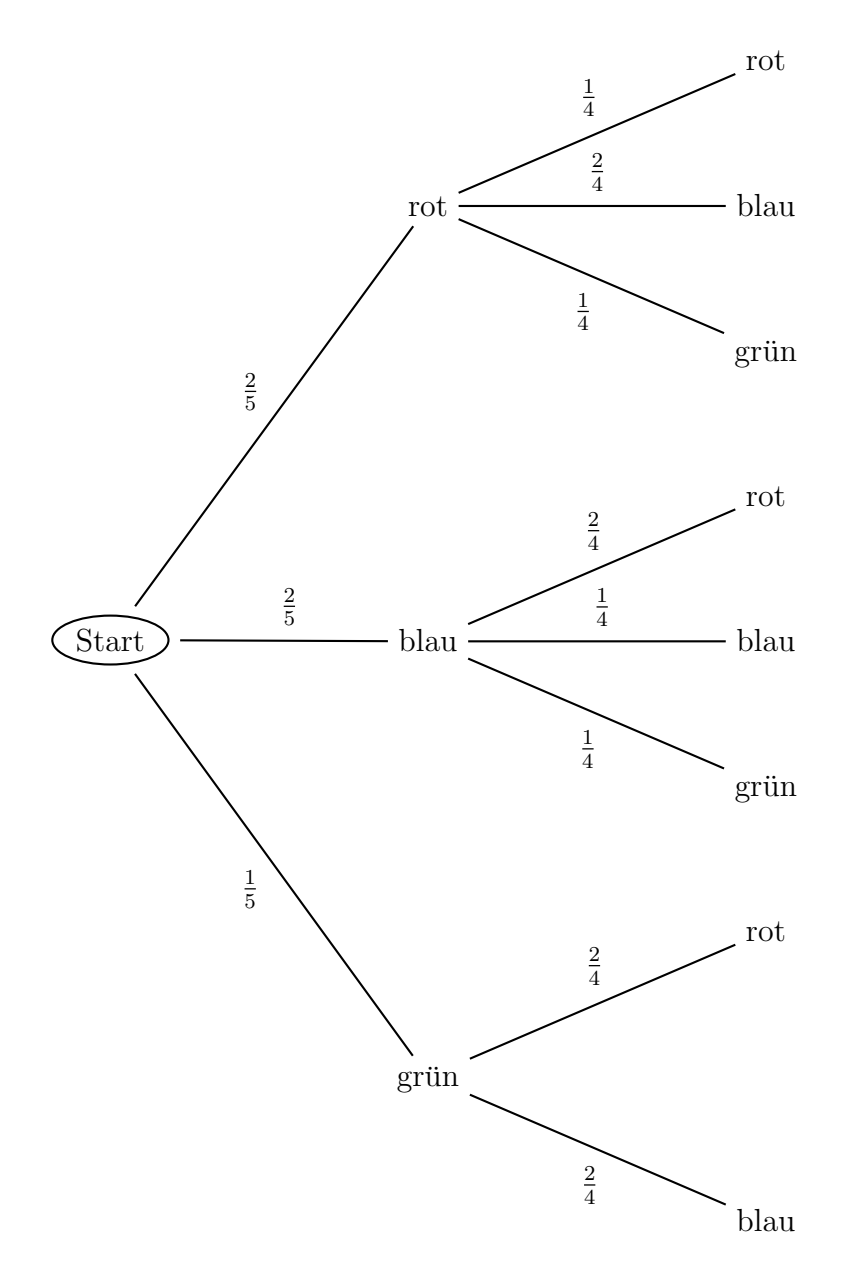

erster Zug zweiter Zug

Die einzelnen Wahrscheinlichkeiten berechnen sich wieder mit den Pfadregeln:

a)  $P(\text{es wird zweimal rot gezogen}) = P_1(\text{rot}) \cdot P_2(\text{rot} | \text{rot}) = \frac{2}{5} \cdot \frac{1}{4} = \frac{2}{20}$ 

- b)  $P(\text{es wird zuerst blau, dann grün gezogen}) = P_1(\text{blau}) \cdot P_2(\text{blau} | \text{grün}) = \frac{2}{5}$  $\frac{2}{5} \cdot \frac{1}{4} = \frac{2}{20}$
- c) P(es wird im zweiten Zug blau gezogen)

$$
= P_1(\text{rot}) \cdot P_2(\text{rot}|\text{blau}) + P_1(\text{blau}) \cdot P_2(\text{blau}|\text{blau}) + P_1(\text{grün}) \cdot P_2(\text{grün}|\text{blau})
$$

$$
= \tfrac{2}{5} \cdot \tfrac{2}{4} + \tfrac{2}{5} \cdot \tfrac{1}{4} + \tfrac{1}{5} \cdot \tfrac{2}{4} = \tfrac{8}{20}
$$

- d)  $P(\text{es wird zweimal grün gezogen}) = 0$
- e)  $P(\text{beim zweiten Zug wird blau, grün oder rot gezogen})$

$$
= P_1(\text{rot}) \cdot P_2(\text{rot} | \text{rot}) + P_1(\text{rot}) \cdot P_2(\text{rot} | \text{blau}) + P_1(\text{rot}) \cdot P_2(\text{rot} | \text{grün}) + P_1(\text{blau}) \cdot P_2(\text{blau} | \text{rot})
$$

- +  $P_1(\text{blau}) \cdot P_2(\text{blau}|\text{blau}) + P_1(\text{blau}) \cdot P_2(\text{blau}|\text{ grün}) + P_1(\text{grün}) \cdot P_2(\text{grün}|\text{ rot})$
- $+ P_1(\text{grün}) \cdot P_2(\text{grün}|\text{ blau})$

$$
= \frac{2}{5} \cdot \frac{1}{4} + \frac{2}{5} \cdot \frac{2}{4} + \frac{2}{5} \cdot \frac{1}{4} + \frac{2}{5} \cdot \frac{2}{4} + \frac{2}{5} \cdot \frac{1}{4} + \frac{2}{5} \cdot \frac{1}{4} + \frac{1}{5} \cdot \frac{2}{4} + \frac{1}{5} \cdot \frac{2}{4} = \frac{20}{20} = 1
$$

Der größte Wert ist 196 cm, der kleinste 169 cm. Der Zentralwert ist  $z = 183$  cm. Es ist

$$
70 \cdot \frac{1}{4} = 17, 5.
$$

Also ist das untere Quartil der Wert auf dem 18. Rangplatz, d.h. 178. Es ist

$$
70 \cdot \frac{3}{4} = 52, 5.
$$

Also ist das obere Quartil der Wert auf dem 53. Rangplatz, d.h. 187. Der Boxplot sieht damit wir folgt aus:

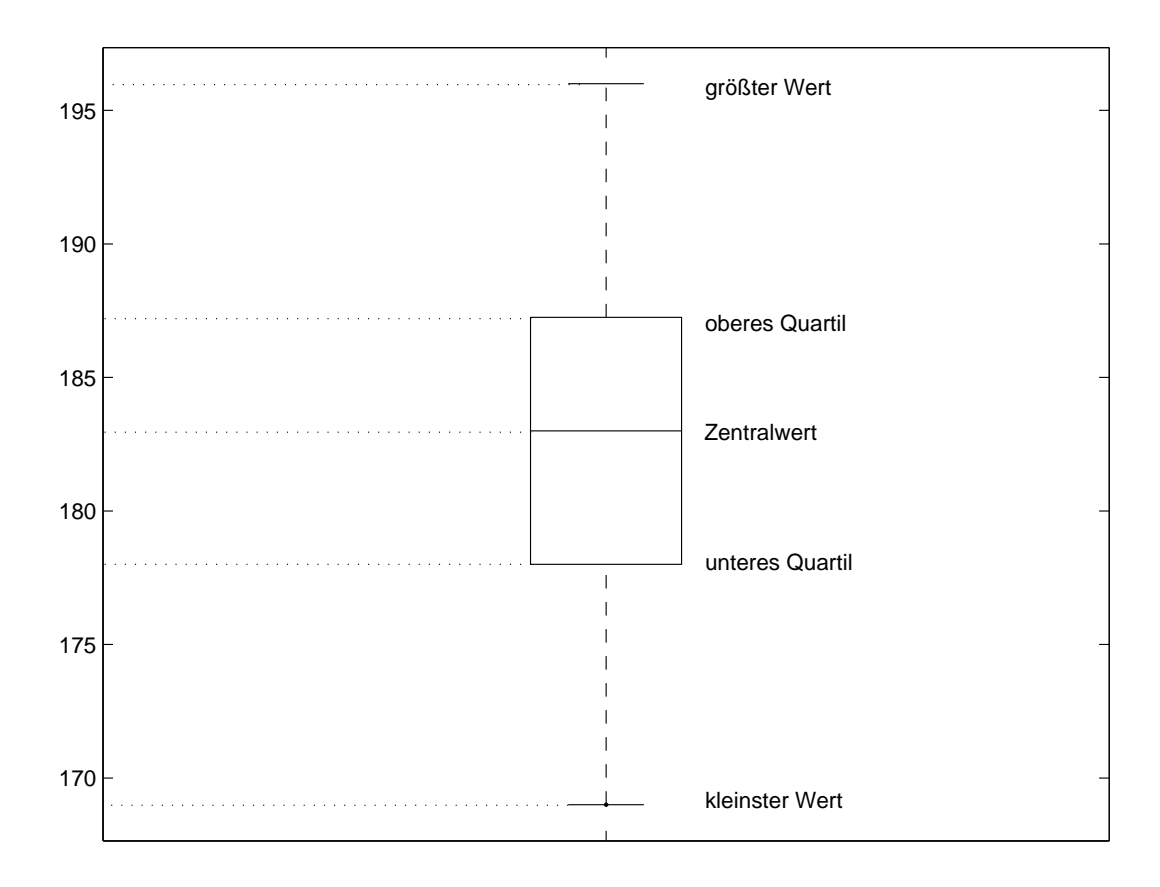